## Datenbank zur Mikrobiomlokalisation BioAtlas verbindet Mikrobiomsequenzdaten und GEO-Informationen

## JESPER B. LUND, MARKUS LIST, NINA K. WENKE, QIHUA TAN, JAN BAUMBACH LEHRSTUHL FÜR EXPERIMENTELLE BIOINFORMATIK, WISSENSCHAFTSZENTRUM WEIHENSTEPHAN, TU MÜNCHEN

DOI: 10.1007/s12268-019-1312-7 © Springer-Verlag 2019

 $\blacksquare$  BioAtlas ist eine interaktive Webanwendung, um das Vorkommen und das Zusammenspiel von Prokaryoten in verschiedenen Teilen der Erde oder innerhalb des menschlichen Organismus zu untersuchen.

Zur Identifizierung von Prokaryoten aus den gewonnenen Proben nutzt BioAtlas die Sequenzierungsergebnisse der 16S-rRNA. Dabei handelt es sich um eine Komponente der 30S-Untereinheit des prokaryotischen Ribosoms, die sowohl evolutionär konservierte als auch diverse Sequenzabschnitte enthält und damit allgemein zur Rekonstruktion von Phylogenien verwendet wird [1].

Zahlreiche 16S-rRNA-Sequenzierungsdaten wurden in öffentlich zugänglichen Datenbanken wie GOLD, SILVA, GreenGenes (GG) und dem Ribosomal Database Project (RDP) gespeichert [2]. Diese Datenbanken dienen der Erstellung von Taxonomien, das heißt, sie erlauben die Klassifizierung der Organismen. Obwohl viele der dort verfügbaren Sequenzen mit Geostandortinformationen annotiert sind, fehlte bislang ein benutzerfreundliches Instrument zur Analyse der mikrobiellen Verbreitung in einem ortsspezifischen Kontext.

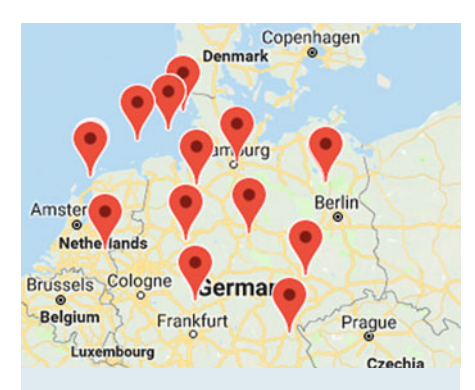

A Abb. 1: Momentaufnahme von Deutschland mit Markierungen, an denen bekannte 16S-rRNA-Proben gesammelt und annotiert wurden. Mit einem Klick auf die Markierung kann ein Nutzer feststellen, welche Prokaryoten an dieser Stelle bereits identifiziert wurden.

BioAtlas schließt diese Lücke und bringt Sequenzdatenbanken, Taxonomieprofile und Geostandort-/Körperlokalisationsinformationen in einer intuitiven und interaktiven Webanwendung zusammen [2]. Es ermöglicht Benutzern, taxonomisch klassifizierte Sequenzen auf der Weltkarte, Karten des menschlichen Körpers und benutzerdefinierten Karten zu durchsuchen (**Abb. 1**). Letzteres erlaubt es z. B., Karten für Pflanzen oder Tiere beizusteuern und Taxonomien auf vordefinierten Kartenpositionen abzubilden.

Oft interessieren sich Forscher beispielsweise für Unterschiede in der Zusammensetzung des Mikrobioms aus verschiedenen Bodenarten. Im BioAtlas können bereits bekannte Proben, die in unterschiedlichen Gegenden entnommen wurden, auf einer interaktiven Weltkarte schnell gefunden werden. BioAtlas erlaubt jedoch nicht nur die explorative Analyse öffentlich verfügbarer Daten, es können auch eigene Sequenzdaten hochgeladen werden, die auf den bereits vorhandenen Karten platziert werden können. So lässt sich beispielsweise ermitteln, ob sich die Zusammensetzung des Mikrobioms eines Biotops deutlich von Proben aus Biotopen vergleichbarer Klimazonen unterscheidet. Des Weiteren können Unterschiede in der mikrobiellen Zusammensetzung der Haut im Vergleich zum Darm bestimmt werden. Mit eigenen Patientendaten kann analysiert werden, ob das Mikrobiom von Patienten sich im Vergleich zur Kontrollgruppe bzw. anderen Patienten abgrenzt. Patienten mit derselben Krankheit könnten aufgrund von unterschiedlichen Krankheitsmechanismen verschiedene Mikrobiomprofile aufweisen und in bestimmte Mikrobiomprofilgruppen mit individuellen Therapiemöglichkeiten eingeteilt werden. Benutzergenerierte Karten sind standardmäßig privat, können jedoch auf Anfrage bei BioAtlas für die Öffentlichkeit freigegeben werden.

BioAtlas liefert eine vollständige Liste bekannter Bakterienarten in den jeweiligen Proben und zeigt, wo diese auf der Welt bereits entdeckt wurden, was einen Vergleich mit eigenen Daten und dessen Reproduzierbarkeit ermöglicht.

Zudem enthält BioAtlas zwei umfangreiche öffentliche Datensätze. Der erste Datensatz dient der globalen Geoprofilerstellung mit Google Maps und erlaubt es Forschern, die globale Verbreitung einzelner Arten zu untersuchen. Dies erleichtert die Planung neuer Forschungsprojekte, um beispielsweise zuvor nicht abgedeckte Regionen zu berücksichtigen. Der zweite Datensatz nutzt den menschlichen Körper als Karte und erlaubt Untersuchungen, welche Körperteile von welchen Prokaryoten besiedelt werden.

BioAtlas erleichtert also die kartengestützte Analyse von öffentlichen 16S-rRNA-Sequenzdaten und vom Benutzer bereitgestellten Sequenzen, ohne dass eine aufwendige manuelle Zuordnung zu Taxonomien und vorhandenen Datenbanken erforderlich ist. Darüber hinaus verfügt die Webanwendung über erweiterte Funktionen, wie z. B. das Erstellen eigener Karten von Pflanzen oder Tieren, sowie über ein umfassendes und punktuelles Protokoll [3].

BioAtlas wird anschaulich mithilfe von einem Video-Tutorial erklärt und ist auf der Webseite http://bioatlas.compbio.sdu.dk frei verfügbar.

## **Literatur**

[1] Chakravorty S, Helb D, Burday M et al. (2007) A detailed analysis of 16S ribosomal RNA gene segments for the diagnosis of pathogenic bacteria. J Microbiol Methods 69:330–339 [2] Lund JB, List M, Baumbach J (2017) Interactive microbial distribution analysis using BioAtlas. Nucleic Acids Res 45:W509–W513

[3] Lund JB, Tan Q, Baumbach J (2018) Online interactive microbial classification and geospatial distributional analysis using BioAtlas. Methods Mol Biol 1807:21–35

## **Korrespondenzadresse:**

Prof. Dr. Jan Baumbach Lehrstuhl für Experimentelle Bioinformatik Wissenschaftszentrum Weihenstephan Technische Universität München Maximus-von-Imhof-Forum 3 D-85354 Freising Tel.: 08161-71-2136 exbio@wzw.tum.de